## **ԱՀԴ 2015Բ: ԸՆՏՐԵԼ ՎԵԿՏՈՐԻ ՏԱՐՐԵՐԸ-2**

Տրված n տարր պարունակող միաչափ զանգվածից առաջին տարրից սկսած ընտրել յուրաքանչյուր երրորդ տարրը:

## **Մուտքային տվյալներ.**

Մուտքի առաջին տողում տրված է n բնական թիվը, որը չի գերազանցում 10000-ը: Երկրորդ տողում տրված են միաչափ զանգվածի տարրերը, որոնք ամբողջ թվեր են և բացարձակ արժեքով չեն գերազանցում 10<sup>9</sup>-ը։

## **Ելքային տվյալներ.**

Ելքում պետք է արտածել խնդրի պատասխանը:

## **Օրինակ.**

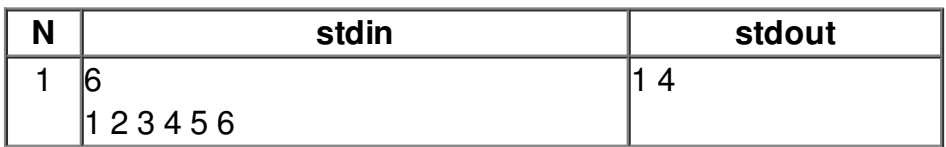